*Martín, A., León, C. & García, A. Páginas 201 a 214*

# **INNOVACION DOCENTE PARA LA INTEGRACIÓN DE AUTOFORMACIÓN Y AUTOEVALUACIÓN EN LA PLATAFORMA WEBCT.**

# **TEACHING INNOVATION IN ORDER TO INTEGRATE SELF-LEARNING AND SELF-EVALUATION IN THE WEBCT PLATFORM.**

Dr. Antonio Martín toni@us.es

Dr. Carlos León celon@us.es

Antonio García andgar@us.es

*Universidad de Sevilla. Escuela Superior Politécnica. Departamento de Tecnología Electrónica. Virgen de África 7, 41011, Sevilla (España)*

*El concepto de docencia universitaria tradicional se ha visto modificado por los principios definidos en el Espacio Europeo de Educación Superior. Un cambio metodológico que motiva el concepto de autoevaluación y promueve todas aquellas actividades académicas que faciliten el autoaprendizaje. En este escenario, es fundamental que los estudiantes adquieran nuevos hábitos autoformativos. Nuestro trabajo presenta un método de enseñanza-aprendizaje para que ésta pase a ser más activa y participativa. Este proyecto permite al alumno disponer de un conjunto de recursos, que favorecen la autoevaluación y autoformación, a la vez que facilita su trabajo personal y en equipo.*

*Palabras Claves: Enseñanza reflexiva, innovación docente, plataforma WebCt, autoevaluación, e-learning.*

*In the European Higher Education Area (EHEA) the traditional teaching university concept has changed. EHEA has introduced a methodological change in order to motivate selfevaluation and to promote self learning academic activities. In this way students must acquire new self learning practices. Our work presents a method to make more active and participatory the teaching-learning process. This project provides students different tools in order to promote the self-learning and self-evaluation. A set of teaching resources are presented to facilitate both individual and collective students' work.*

*Keywords: Reflective teaching, educational innovation, WebCt platform, self-assessment, elearning.*

 $-201 -$ 

## **1. Introducción.**

En la última década las instituciones superiores educativas han sufrido una gran transformación, manifiesta en la tendencia hacia la globalización, la generalización y expansión del conocimiento. Un escenario educativo innovador, donde el acceso a la formación es un fenómeno generalizado. Los profesionales deben ser capaces de mantener sus experiencias actualizadas a medida que se producen continuos avances en sus campos profesionales. Es imprescindible un entorno educativo innovador que permita poner a disposición de profesores y estudiantes un conjunto de herramientas que ofrezcan la posibilidad de utilizar nuevos métodos de enseñanza, a través de las Tecnologías de la Información y Comunicaciones (TIC). En esta nueva realidad el auto-aprendizaje, se convierte en un requisito indispensable. Formar estudiantes con capacidades de autoformación es un objetivo transversal en los actuales currículos de cualquier grado universitario, que desea formar profesionales con éxito profesional (Johnson & Hornik, 2008). Es necesario construir un nuevo método educativo, utilizando para ello las estrategias y técnicas que permitan que el aprendizaje se produzca de la forma más asequible, práctica, contextualizada y funcional posible. Un nuevo esquema que no consista solo en la mera transmisión de conocimientos y procedimientos, sino que además sirva para adquirir nuevas habilidades, capacidades y aptitudes, a través del autoaprendizaje.

Aunque existen diferentes estudios y propuestas realizadas en esta línea (Foroughi, 2005; Lin, 2011; Lu & Zhao, 2008; Maiorana, Sgarbossa & Salomoni, 2008; Ochoa, Pino, Baloian & Fuller, 2003), el estudio que aquí

presentamos abarca facetas y aspectos no recogidos en estos trabajos. En este artículo se presenta un método que cubre de forma completa la autoformación y autoevaluación de los alumnos a través de las TIC. Una forma creativa de aprendizaje, de organización y utilización de los recursos educativos, para que el alumno adquiera las competencias profesionales necesarias por la sociedad del conocimiento actual.

Realizamos una propuesta de cambio en la forma de enseñar, para que ésta pase a ser más activa y participativa (Carstensen & Bernhard, 2007). El estudio se centra en la preparación de material didáctico relacionado con cada una de las prácticas de la asignatura de Instrumentación Electrónica, del tercer curso de Ingeniería Técnica Industrial, especialidad Electrónica Industrial. Se ha elaborado un material didáctico original de apoyo para esta asignatura. En concreto se ha desarrollado un sistema de autoaprendizaje y entrenamiento interactivo a través de la plataforma de enseñanza virtual WebCt de la Universidad, que permitirá resolver cuestiones sobre las prácticas y suplir así las posibles carencias que presentan los alumnos en este aspecto (Salovaara, 2005).

La estructura del trabajo es la siguiente: en primer lugar se presentan las razones que nos han llevado a la realización de este proyecto de innovación. En la sección siguiente presentamos los objetivos perseguidos en nuestro proyecto y la metodología desarrollada. A continuación se presenta un resumen de nuestra propuesta, señalando sus elementos principales. En la sección siguiente se realiza un análisis para ver si la propuesta metodológica obtiene unos resultados satisfactorios. Por último, se presentan las

conclusiones y las líneas futuras de investigación y mejora.

## **2. Objetivo y perspectiva de la propuesta.**

Los procedimientos docentes utilizados para la formación de los alumnos, deben ser capaces de aunar conceptos básicos teóricos con un sentido práctico y realista que permita la plasmación de ideas en objetos reales. El rol del profesor no debe limitarse únicamente a observar el trabajo de los grupos, sino que debe supervisar activamente el proceso de construcción y transformación del conocimiento, así como las interacciones de los miembros de los distintos grupos (Cabero, 2006). El objetivo fundamental de nuestro estudio es la mejora de la calidad y efectividad del proceso de aprendizaje, así como la interacción entre profesor/alumno utilizando para ello herramientas TIC.

Aquí se presenta un estudio realizado en Ingeniería, concretamente dentro del área de ingeniería electrónica. La asignatura de Instrumentación Electrónica se imparte en el tercer curso de Ingeniería Técnica Industrial, especialidad Electrónica. Tiene carácter troncal y un total de 12 créditos. Seis de estos créditos son de carácter práctico, dentro de los cuales se sitúan los trabajos de laboratorio. El alumno realiza 10 prácticas de dos horas de duración a lo largo del curso académico, cinco en el primer cuatrimestre y otras cinco en el segundo.

Esta organización permite optimizar y maximizar el aprendizaje, ya que los alumnos trabajan juntos en la consecución de las diferentes tareas que el profesor asigna en cada una de las prácticas. Cada práctica incluye el montaje, ajuste/prueba y evaluación de los subsistemas de medidas, así como realizar las diferentes operaciones y

experimentos propuestos en los enunciados. Tras la realización de las actividades de aprendizaje en el laboratorio, los alumnos elaboran una memoria descriptiva del trabajo realizado, que recogerá además el análisis de los resultados obtenidos. En estas prácticas el enfoque instruccional está centrado en el estudiante, utilizando para ello pequeños grupos de trabajo, generalmente formado por dos personas. Cada grupo va rotando por los puestos del laboratorio donde está dispuesto el instrumental, el material de montaje, y las aplicaciones y equipamiento informático necesario para la realización de las actividades.

### **2.1. Motivación docente.**

La experiencia docente efectuada, se ha hecho desde el convencimiento que el proceso de aprendizaje al que nos enfrentamos en el Espacio Europeo de Educación Superior, no se reduce a la mera transmisión de información. Este espacio va aún más lejos en el sentido de generar destrezas que enriquezcan al alumno de cara a su futuro profesional (Zawojewski, Diefes-Dux & Bowman, 2008), así como fomentar actitudes que debe tener todo universitario, hacia el conocimiento en general y hacia el conocimiento científico en particular. Esto implica necesariamente plantear la renovación de las técnicas docentes, así como la incorporación de las TIC y uso de herramientas software, en el proceso de enseñanza-aprendizaje del alumno (Case & Light, 2011).

La meta principal del trabajo que presentamos es flexibilizar el proceso de aprendizaje de la asignatura y paliar algunos de los problemas detectados en los últimos años, en el que existe un elevado porcentaje

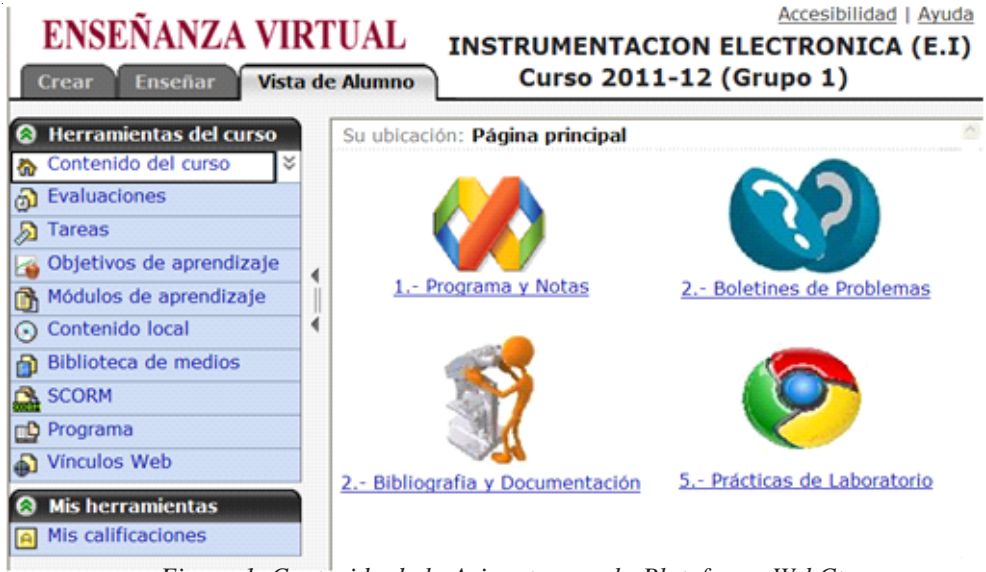

*Figura 1. Contenido de la Asignatura en la Plataforma WebCt.*

de alumnos que encuentran dificultades durante el desarrollo de las diferentes actividades. En primer lugar, la pérdida de tiempo al inicio de cada práctica, debido a la falta de preparación previa del contenido de la misma. Aunque los enunciados de cada una de las prácticas están disponibles desde el comienzo de curso, la mayor parte del alumnado llega al laboratorio sin haberlos leído previamente. Para evitarlo se establece un sistema interactivo de evaluación que incentive al alumno a llevar la asignatura al día. Otra dificultad detectada está relacionada con la realización de las memorias, que contienen el resumen del trabajo realizado en el laboratorio y el análisis de resultados. La calidad de estas memorias está bajando considerablemente, presentando además clara tendencia a la copia entre compañeros.

Para el despliegue de nuestra propuesta nos hemos basado en la plataforma de enseñanza virtual de nuestra Universidad. Todo el material didáctico elaborado, se pone

a disposición de los alumnos a través del espacio docente que a tal efecto la asignatura de Instrumentación Electrónica tiene disponible en dicha plataforma, véase la Figura 1.

La plataforma de enseñanza virtual WebCt pone a disposición de toda la comunidad universitaria un conjunto de utilidades para la docencia a través de Internet, que permite complementar a la enseñanza presencial, y que facilita además la educación a distancia. Representa una gran interactividad y sencillez de uso, que simplifica la tarea de comunicación entre profesores y alumnos. Asimismo, WebCt ofrece al profesor un conjunto de herramientas para la monitorización de los estudiantes, creación de exámenes, facilidades para el control del acceso al curso, asignación de claves, transferencias de ficheros, etc. Dicha plataforma es gestionada por el servicio de Informática y Comunicaciones (SIC) de la

Universidad, que se complementa con un conjunto de servicios de apoyo pedagógico a la elaboración de contenidos y un plan de formación del profesorado. Las razones que justifican el uso de esta plataforma en nuestro trabajo, ha sido principalmente la experiencia adquirida por el profesorado en otros proyectos de innovación anteriores.

#### **3. Enfoque y flujo metodológico.**

Para conseguir los objetivos señalados y contribuir además a la consecución de los objetivos definidos en la programación de la asignatura, hemos cambiado la sistemática de ésta. Se ha elaborado un material didáctico, a través de una nueva metodología, que proporciona al alumno una ayuda en el proceso de adquisición de los conocimientos prácticos previos y posteriores a la realización del trabajo en el laboratorio. Se plantea un cambio de rol del profesor, de la función que desempeña en el sistema que conduce a la interacción con la comunidad educativa y social en relación con los desafíos que conlleva la sociedad del conocimiento. El profesor deja de ser la fuente de todo conocimiento y pasa a actuar como guía de los alumnos, facilitándoles el uso de los recursos y las herramientas que necesitan para modelar nuevos conocimientos y destrezas. La puesta en operación del proyecto plantea exigencias tanto a profesores, como a estudiantes. Se le exige principalmente un trabajo planificado con mucha antelación, así como la preparación de una cantidad y diversidad mayor de materiales e instrumentos educativos. Por parte del estudiante, pone en sus manos la responsabilidad de su propio aprendizaje, al tener la garantía de disponibilidad de la plataforma web las 24 horas del día.

La Figura 2 muestra el flujo de trabajo dentro del proceso de formación de la asignatura. En los siguientes apartados se procede al estudio en detalle de cada uno de éstos.

El diseño del material docente se ha realizado de acuerdo a las normas de accesibilidad actuales y siguiendo directrices consensuadas por todos los profesores de la asignatura. La metodología desarrollada en esta asignatura se ha basado en estrategias propias de una enseñanza autónoma, y por supuesto, activa (Cabero & Morales, 2004). Centrada en la figura del alumno como elemento clave del sistema de formación y con una participación del profesor/tutor como dinamizador del proceso de aprendizaje. El procedimiento considera tres dimensiones esenciales de la actividad docente: enseñanzas teóricas, actividades prácticas y trabajo personal del alumno. Estas dimensiones se suceden cronológicamente en el flujo de desarrollo de cada una de las prácticas de laboratorio, y enlaza con los demás módulos docentes de la asignatura, en un constante proceso de retroalimentación (Sørensen, 2009).

# **3.1. Evaluación inicial de los conocimientos teóricos.**

El método de trabajo propuesto permite adaptar la enseñanza de la asignatura a los diferentes ritmos de aprendizaje de los alumnos (Brockman & McGill, 2001), siempre dentro de unos límites de plazo establecidos, y siguiendo la programación y secuencia de las materias que se han ido superando. Con el fin de posibilitar el proceso de autoevaluación, existe un ejercicio inicial que capacita al alumno para la comprobación de sus conocimientos teóricos, sobre diferentes

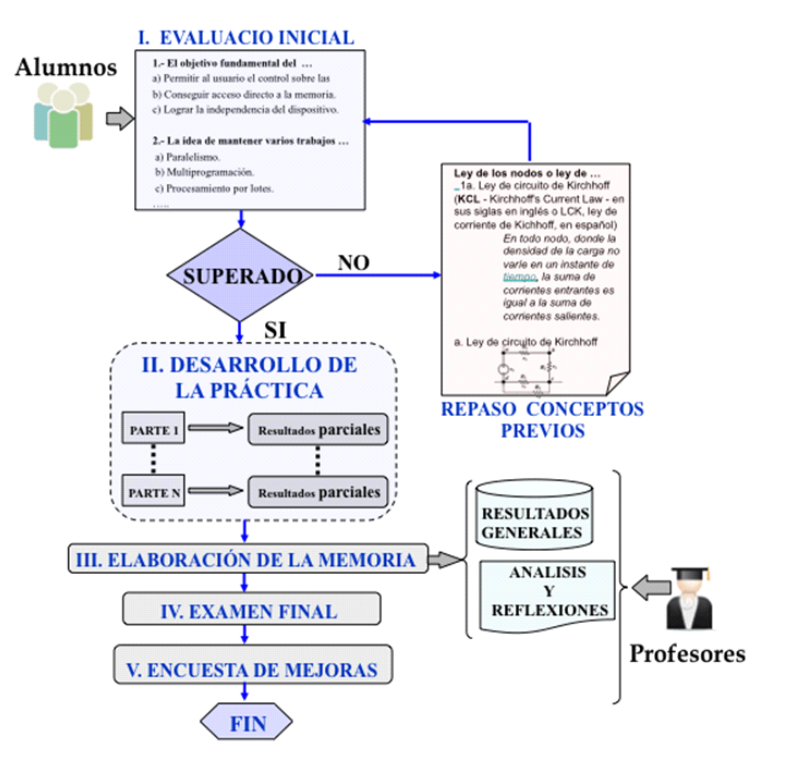

*Figura 2. Diagrama de flujo de la metodología seguida.*

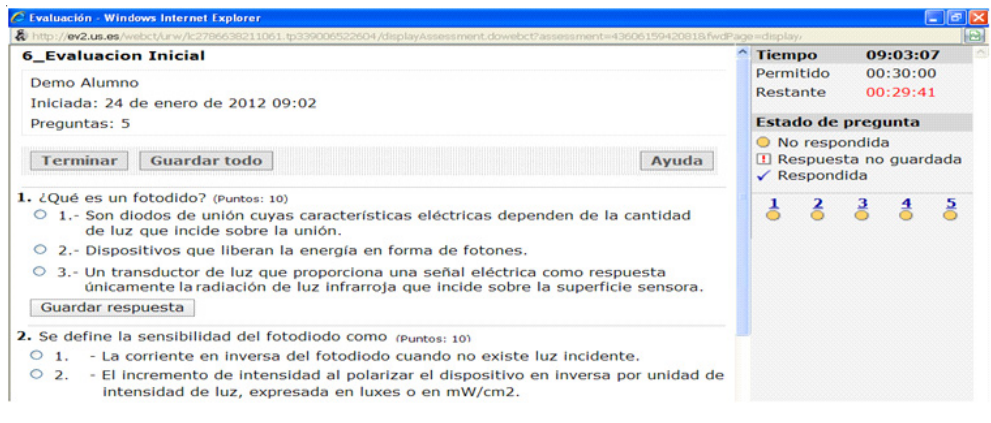

*Figura 3. Módulo de Evaluación Inicial.*

 $-206 -$ 

| Accesibilidad   Ayuda<br><b>ENSEÑANZA VIRTUAL</b><br><b>INSTRUMENTACION ELECTRONICA (E.I)</b><br>Curso 2011-12 (Grupo 1)<br><b>Vista de Alumno</b><br><b>Crear</b><br><b>Enseñar</b> |  |                                                                                              |               |            |                                                                   |
|----------------------------------------------------------------------------------------------------|--|----------------------------------------------------------------------------------------------|---------------|------------|-------------------------------------------------------------------|
| <b>Herramientas del curso</b><br>Ø.<br>Contenido del curso<br>៵<br>$\hat{m}$                                                                                                    |  | Ver envío                                                                                    |               |            | Su ubicación: 5.- Prácticas de Laboratorio > 6_Evaluacion Inicial |
| h Evaluaciones<br><b>Tareas</b><br>Ы                                                                                                    |  | <b>6</b> Evaluacion Inicial<br>0.0/50 La calificación mostrada es el Último de sus intentos. |               |            |                                                                   |
| Objetivos de aprendizaje                                                                                                    |  | <b>Intento</b>                                                                               | <b>Estado</b> | Puntuación |                                                                   |
| 图 Módulos de aprendizaje                                                                                                    |  | Intento $1 \leq$                                                                             | Calificado    | 20.0       | 00:00:57                                                          |
| ⊙ Contenido local                                                                                                    |  | Intento $2 \leq$                                                                             | Calificado    | 40.0       | 00:00:44                                                          |
| Biblioteca de medios<br>⋒                                                                                                    |  | Intento $3 \geq$                                                                             | Calificado    | 50.0       | 00:00:27                                                          |
| <b>SCORM</b>                                                                                                    |  |                                                                                              |               |            |                                                                   |
| <b>no</b> Programa                                                                                                    |  |                                                                                              |               |            |                                                                   |
| Vínculos Web                                                                                                    |  | Ver todos los envíos                                                                         |               |            |                                                                   |

*Figura 4. Resultado de la Evaluación Final.*

aspectos de la práctica a realizar. La utilización de herramientas de autoevaluación del conocimiento, optimiza el proceso de aprendizaje de los alumnos en todos los conceptos teóricos. En este trabajo la autoevaluación es empleada como un instrumento para que el alumno conozca y tome conciencia de cuál es su progreso individual, en el proceso de enseñanza y aprendizaje. Con ello se incentiva al alumno a preparar de forma previa el contenido de la práctica, lo que va a mejorar el posterior desarrollo y aprovechamiento de las actividades realizadas en el laboratorio. Esta prueba se organiza como un banco de preguntas, que promueve la reflexión sobre la práctica y sobre el propio proceso de aprendizaje, Figura 3.

Para continuar con el desarrollo de la práctica, el alumno tiene que superar satisfactoriamente este primer cuestionario. Para ello tiene que responder correctamente al 50% de las cuestiones iniciales, teniendo únicamente tres intentos para superarlo. En la siguiente Figura 4 se puede observar los

resultados obtenidos tras el proceso de autoevaluación.

# **3.2. Desarrollo de actividades en el laboratorio.**

Una vez superada la autoevaluación inicial, el alumno comienza el módulo de aprendizaje de la práctica y las actividades que se proponen. El enfoque de nuestra asignatura es eminentemente práctico, resaltando la comprensión y aplicación de resultados experimentales. La metodología que se ha seguido aumenta el interés del alumno mediante la realización de actividades guiadas en el laboratorio y una adecuada selección de ejemplos prácticos (Exley & Dennick, 2007). Asimismo, la plataforma incorpora diferentes fuentes del conocimiento, que ponen al alcance de los participantes apuntes y documentación complementaria para su descarga, así como la identificación de sitios web de consulta donde poder completar la información transmitida en las clases (Rosenberg, 2001). La WebCt también

contiene enlaces y vínculos webs especializados en aspectos fundamentales y destacables de la asignatura.

Los múltiples apartados que componen la unidad docente están reflejados en una serie de módulos de aprendizaje, que definen el contenido didáctico, las diversas tareas y operaciones que el alumno realizará en cada una de las prácticas. La información se presenta estructurada para hacer más fácil la elección de los temas y permitir el itinerario de desarrollo (Arenas, Domingo, Molleda, Ríos & Ruiz, 2009). Toda la información se almacena de manera ordenada y organizada, el acceso a la misma se efectúa de forma automática y los procesos de búsqueda tienen costes reducidos. El material incluye resultados teóricos y demostraciones matemáticas sencillas o intuitivas que ayudan a formar al alumno en los aspectos teóricos necesarios (Figura 5).

Asimismo la plataforma WebCt ofrece diferentes utilidades que facilitan nuevas vías de comunicación entre profesor/alumno, y que amplían las posibilidades de aprendizaje: correo electrónico, chat, foro, pizarra electrónica, bases de datos de imágenes, glosarios, tareas, sistema de anotación de páginas, calificaciones accesibles online y calendario, entre otras. Para la generación de los contenidos interactivos compatibles con la plataforma WebCt, se ha utilizado la herramienta Wimba Create (WimbaCreate, 2012). Wimba Create se integrada como una barra de menú nueva dentro de Microsoft Word 2003 y 2007, y posibilita de forma muy sencilla generar contenidos para eLearning en diferentes formatos. Este software permite que materiales escritos y desarrollados en formato Word (.doc, .docx) sean convertidos de modo fácil y rápido en un curso en línea, generando un conjunto de páginas web que

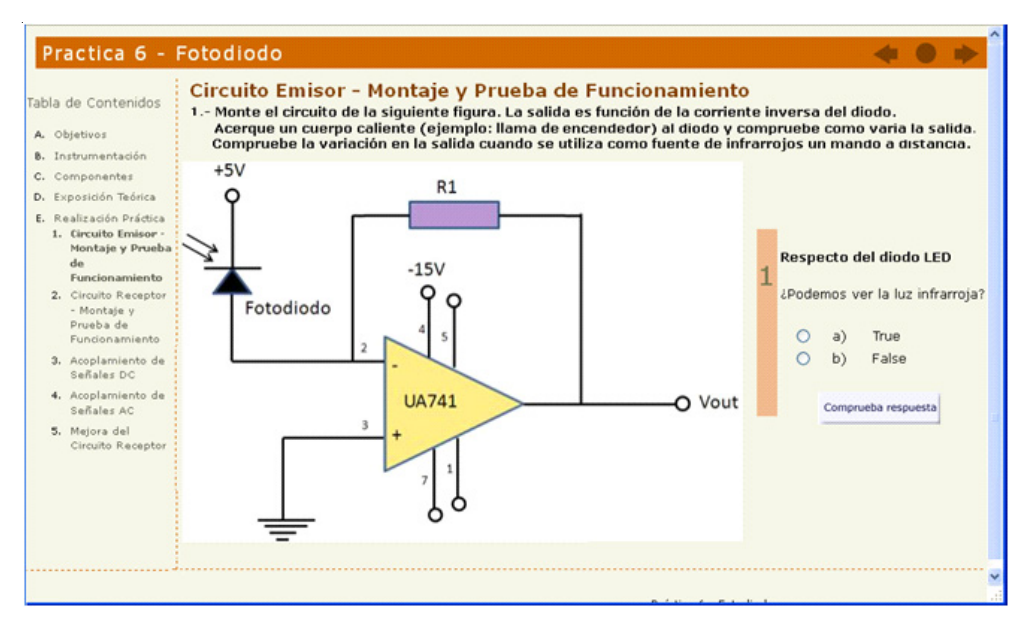

*Figura 5. Módulo de aprendizaje de práctica de laboratorio.*

- 208 -

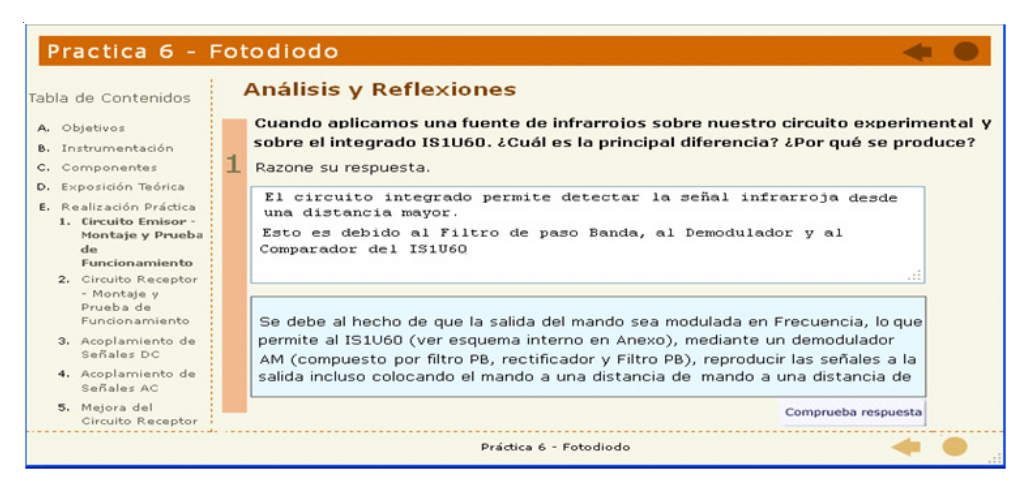

*Figura 6. Campo de entrada, resumen de la práctica.*

incluye funciones interactivas y enlaces de navegación.

#### **3.3. Evaluación final y sistema de encuesta.**

Tras haber acometido la realización de todas las actividades de la práctica, el alumno debe realizar una breve exposición sobre el trabajo desarrollado, para ello dispone de una serie de campos de entrada de texto. El alumno debe reflejar todos aquellos aspectos que tienen que ver con el desarrollo de la práctica en el laboratorio y que equivale a la memoria final (Suárez, 2010). La información aportada por el alumno sirve además para evaluar el resultado del trabajo, más allá de las pruebas objetivas realizadas. En la siguiente Figura 6, se puede observar un campo de entrada al final de una unidad didáctica.

A la finalización de cada práctica de laboratorio, y con el fin de evaluar diferentes aspectos relacionados con la competencia de los alumnos y su evolución en el trabajo en grupo, se establece un formulario de encuesta. La encuesta docente permite recoger la satisfacción de los estudiantes sobre la actividad desarrollada en el laboratorio, permitiendo a los profesores de la asignatura conocer la opinión de los mismos. Contiene 12 preguntas, donde los alumnos completan la opinión sobre la sistemática y operaciones realizadas. Las cuestiones planteadas indagan sobre tres dimensiones centrales del modelo pedagógico: valoración general de la formación, metodología docente, y objetivos y contenidos, Figura 7.

Esta información permite a los profesores de la asignatura poder llevar a cabo una evaluación de la utilidad efectiva de uso, del material didáctico, con un doble objetivo: establecer las áreas de mejora y proporcionar un informe detallado sobre cada una de las prácticas, a partir de la cual pueda plantearse sus puntos fuertes. Estos aspectos posibilitan mejorar la eficacia de los materiales de estudio, de las interacciones alumnosprofesor y de la calidad de las prácticas en general.

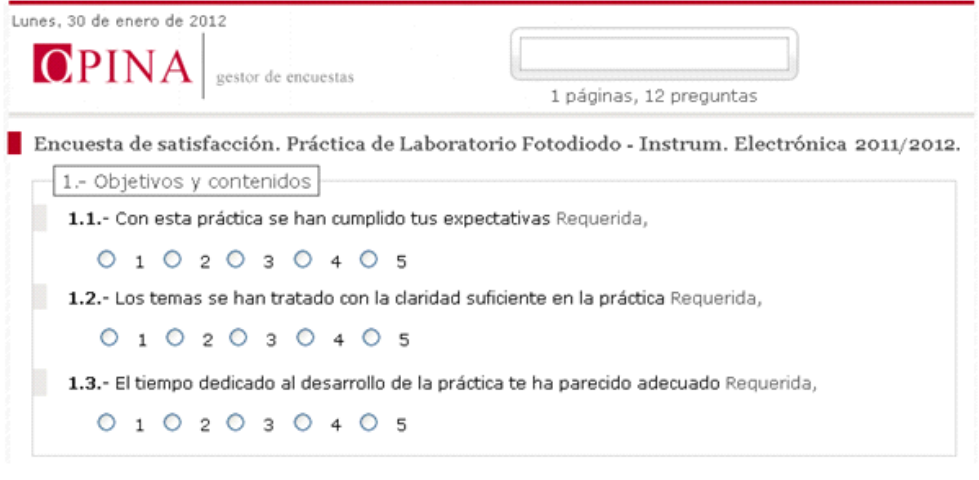

*Figura 7. Encuesta Docente.*

Para la creación de dicha encuesta se ha utilizado la plataforma Opina (Opina, 2012), desarrollada por nuestra Universidad, que permite modelar cuestionarios y/o encuestas de una forma eficiente y fácil. Esta aplicación permite realizar diferentes operaciones sobre los cuestionarios, desde cualquier punto con acceso web: gestión de alumnos, establecer modificaciones, así como parametrizar y configurar todas las opciones de las que consta la encuesta.

Para las respuestas relacionadas con la valoración general de la formación, la encuesta contiene una escala de 1 a 5, coincidentes con los valores siguientes: 1, muy en desacuerdo; 2, en desacuerdo; 3, ni de acuerdo ni en desacuerdo; 4, de acuerdo y 5, muy de acuerdo. Para las respuestas relacionadas con la metodología docente, objetivos y contenidos, los valores asociados son: 1, muy mala; 2, mala; 3, regular; 4, buena y 5, muy buena.

## **4. Resultados.**

Una vez realizado todos los experimentos y recabado los datos correspondientes, en esta sección procedemos al análisis de la información atendiendo a diferentes aspectos.

De forma general, para la realización del estudio, inicialmente partíamos de un análisis básico en el que únicamente teníamos en cuenta la cantidad y la calidad del trabajo realizado por cada miembro del grupo (Ballesteros & Cabero, 2010). Pronto detectamos que era necesario disponer de indicadores más precisos, que permitiesen obtener información más determinante, para extraer conclusiones. En este sentido, estamos evaluando entre las siguientes características: calidad del trabajo realizado por el alumno, cantidad, habitualmente medida en número de horas, proporción de trabajo realizada por el alumno en relación al esfuerzo total desarrollado por el grupo, puntualidad, cumplimiento y entrega de tareas completas, seguimiento y revisión, etc.

Otro aspecto importante en el análisis, tiene que ver con los datos aportados por la encuesta de satisfacción, que tienen un gran valor. Los datos que hemos analizado han sido los recogidos a través de la encuesta, y suministrado por los alumnos de la asignatura, en el año 2010/11. Esta información sirve como una realimentación, necesaria para la mejora de la metodología y del contenido del proyecto (Caplan & Graham, 2008).

La encuesta de satisfacción fue contestada por 96 alumnos de forma voluntaria. Como se evidencia en el Gráfico 1, la mayoría de los alumnos valoró positivamente la experiencia y considera que la formación recibida ha sido interesante. Respecto a la pregunta ¿esta formación será útil para mi desarrollo profesional?, un 51% está de muy de acuerdo y de acuerdo el 27%, mientras que ni de acuerdo ni en desacuerdo el 14%. En cuanto a la valoración global de la formación, el 43% de los alumnos señaló como muy buena la formación, mientras que el 40% la valoró como buena y el 15% la valoró como regular.

Teniendo en cuenta estos resultados, juntos con las demás cuestiones presentadas en la encuesta y el test de autoevaluación inicial, podemos afirmar que la experiencia ha servido al alumno para fomentar el espíritu crítico, desde la perspectiva del aprendizaje y sobre la responsabilidad de uno mismo en su proceso formativo. Desde el punto de vista de la metodología docente aplicada la experiencia ha demostrado ser innovadora en diferentes aspectos relacionados con autoformación y autoevaluación de los alumnos, y su conexión con las tecnologías. Analizando los resultados, se deduce que este nuevo enfoque afecta directamente a la forma en que el profesorado organiza la enseñanza universitaria, lo cual ha propiciado el cambio de hábitos en la adquisición de

conocimiento por parte de los alumnos. Asimismo, la propuesta ha dado como resultado el logro de los objetivos previamente marcados. A nivel de contenidos se ha conseguido elaborar una estrategia que facilita la planificación del trabajo docente, el análisis y valoración de los materiales y recursos didácticos utilizados, lo cual ha generado una actitud positiva por parte del profesor y del alumno. En cuanto a los cambios provocados en el contexto: ha mejorado el acceso a experiencias educativas avanzadas y posibilitado la interacción eficiente entre estudiantes e instructores.

### **5. Discusión.**

La convergencia hacia el Espacio Europeo de Educación Superior supone un cambio en la cultura y en el modelo docente, respecto a las nuevas competencias docentes, y al papel que desempeñan profesorado y alumno. La educación superior actual impone un proceso de renovación metodológica, que exige el diseño de nuevos métodos docentes, que favorezcan el aprendizaje activo del estudiante, que lo enseñen a auto-aprender y que integren la teoría con la práctica. Un contexto que favorezca la interacción profesor-alumno y la actuación del alumno como profesional. Este proyecto se ha basado en estrategias propias de una enseñanza activa y autónoma, centrada en la figura del alumno como elemento clave del sistema de formación y con una participación del profesor/tutor como dinamizador y facilitador del proceso de aprendizaje. El procedimiento seguido ha permitido al alumno realizar el análisis, la reflexión y el contraste sobre su propia actuación como profesional.

Este estudio presenta un medio que combina trabajo y estudio, y aporta

# Encuesta de satisfacción. 2011/2012.

# 3.2.- Esta formación será útil para mi desarrollo profesional

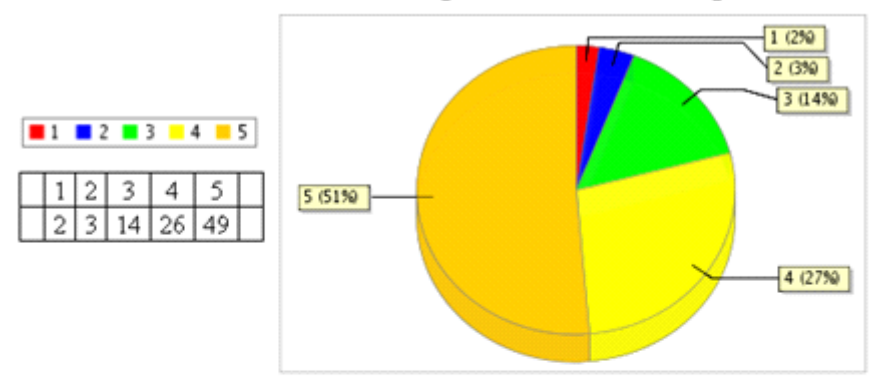

3.3.- La práctica en general merece una buena valoración

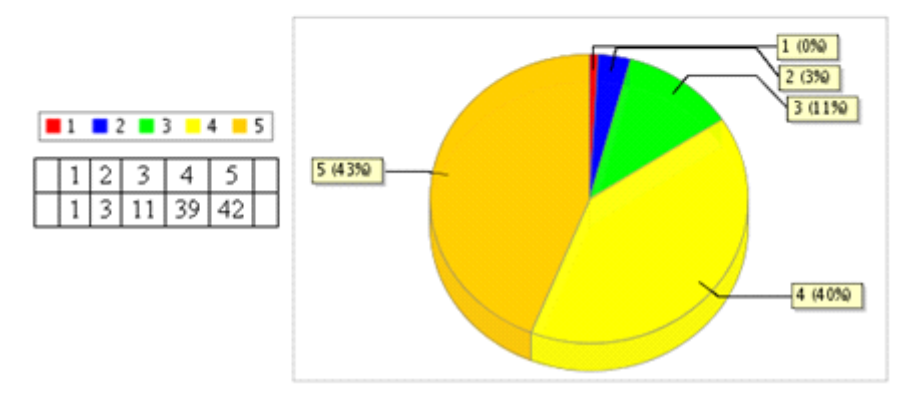

*Gráfico 1. Resultados de la encuesta Docente.*

condiciones para una educación más flexible y abierta relacionada con las necesidades de los alumnos. En la experiencia docente llevada a cabo se pone de manifiesto que el material desarrollado es un instrumento útil que permite al docente asumir la función de dinamizador del proceso de aprendizaje y favorece la participación del alumno. El material elaborado ha sido esencial para que los alumnos adquieran conocimientos, habilidades y actitudes, y de este modo desarrollar nuevas competencias. La metodología del proyecto motiva al alumno, promociona su autonomía y el pensamiento crítico y reflexivo.

El desarrollo de las acciones prácticas y su posterior evaluación a través de la plataforma de enseñanza virtual, ha permitido al alumno alcanzar diferentes objetivos. Por un lado ha posibilitado diversificar y flexibilizar la enseñanza tradicional, además ha permitido la estimación del grado de eficacia de los recursos, a través de un proceso de autoevaluación y encuesta. Para el alumnado la experiencia fue evaluada positivamente, mostró una gran satisfacción al finalizar la elaboración de las actividades en el laboratorio y ha servido para profundizar en la materia, aprender a autoevaluarse y a utilizar las tecnologías en su trabajo habitual. En lo referente al docente, ha valorado la experiencia de forma positiva. El trabajo ha resultado muy enriquecedor al servir, para aunar el punto de vista del conjunto de los diferentes profesores de cada una de las asignaturas. Asimismo ha permitido establecer criterios de evaluación y contenidos mínimos imprescindibles para superar la materia.

Para finalizar se propone como trabajo futuro la integración de la plataforma WebCt con otras plataformas de enseñanza virtual y

repositorios de materiales didácticos, mejorar el contenido didáctico, agregar nuevas funcionalidades a la interface de comunicación con los estudiantes, y perfeccionar el sistema de autoevaluación y análisis de resultados de la encuesta, entre otros.

#### **6. Referencias bibliográficas.**

Arenas, F.J., Domingo, M.A., Molleda, G., Ríos, M.A. & Ruiz, J.C. (2009). Aprendizaje interactivo en la Educación Superior a través de sitios web. Un estudio empírico. *Píxel-Bit. Revista de Medios y Educación, 35*, 127-145.

Ballesteros, C. & Cabero, J. (2010). Usos del e-learning en las Universidades andaluzas: estado de la situación y análisis de buenas prácticas. *Píxel-Bit. Revista de Medios y Educación, 37*, 7-18.

Brockman, G. & McGill. H. (2001). *El aprendizaje crítico en la enseñanza superior.* Madrid: Morata.

Cabero. J. (2006). Formación del profesorado universitario en estrategias metodológicas para la incorporación del aprendizaje en red en el espacio europeo de educación superior. *Píxel-Bit. Revista de Medios y Educación, 27*, 11-29.

\_\_\_\_\_\_\_\_ & Morales, J.A. (2004). La red como instrumento de formación. Bases para el diseño de materiales didácticos. *Píxel-Bit. Revista de Medios y Educación, 22*, 5-23.

Caplan, D. & Graham, R. (2008). El desarrollo de cursos en línea. En T. Anderson (Ed.). *Teoría y práctica de la educación en línea* (2ª ed.). (pp .245-263). Athabasca, Alberta: AU Press.

Carstensen, A.K. & Bernhard, J. (june, 2007). Critical aspects for learning in an electric circuit theory course - an example of applying learning theory and design-based

educational research in developing engineering education. *Paper presented at the 1st International Conference on Research in Engineering Education, 1-21.* Honolulu: HI.

Case, J.M. & Light, G. (2011). Emerging methodologies in engineering education. *Journal of Engineering Education, 100*(1), 186-210. doi: 10.1002/j.2168- 9830.2011.tb00008.x

Exley. K. & Dennick, R. (2007). *Enseñanza en pequeños grupos en educación superior.* Madrid: Narcea.

Foroughi, R. (october, 2005). Work in Progress-Graphical Tools for Self-Evaluation in E-Learning. *Frontiers in Education, 2005. FIE '05. Proceedings 35th Annual Conference, pp. F3E-1-F3E-2.* Washington, EE.UU.

Johnson, R.D. & Hornik, E. (2008). An empirical examination of factors contributing to the creation of successful e-learning environments. *International Journal of Human-Computer Studies, 66*(5), 356-369. doi: 10.1016/j.ijhcs.2007.11.003

Lin, K. (2011). e-Learning continuance intention: Moderating effects of user elearning experience. *Computers & Education, 56*(2), 515-526. doi: 10.1016/ j.compedu.2010.09.017

Lu, W. & Zhao, C. (december, 2008). Design of Virtual Learning Community Applied to Further Education for Teachers. *Knowledge Acquisition and Modeling, 2008. KAM '08. International Symposium on, Conference Publications*, 508-511. Portland, EE.UU.

Maiorana, C., Sgarbossa, L. & Salomoni, S. (2008). New methodologies in teaching estructural mechanics using WWW. *Computer Applications in Engineering Education, 16*(3), 189-210. doi: 10.1002/cae.20167

Ochoa, S.F., Pino, J.A., Baloian, N. & Fuller, D. (2003). ICESEE: A tool for developing engineering courseware. *Computer Applications in Engineering Education, 11*(2), 53-66. doi: 10.1002/cae.10032

Opina: Gestor de encuestas v1.5.1 (r3230) Copyright © 2010 klicap-ingeniería del puzle. OPINA Recuperado de http:// portalapps.us.es/opina/

Rosenberg, M.J. (2001). *E-learning. Strategies for Delivering Knowledge in the Digital Age*. New York: McGraw-Hill.

Salovaara, H. (2005). *Achievement goals and cognitive learning strategies in dynamic context of learning*. Acta Universitatis Ouluensis, Scientiae Rerum Socialium E78, Finlandia.

Sørensen, E. (2009). *The materiality of learning: Technology and knowledge in educational practice*. New York, NY: Cambridge University Press.

Suárez, C. (2010). Aprendizaje cooperativo e interacción asíncrona textual en contextos educativos virtuales. *Píxel-Bit. Revista de Medios y Educación, 36*, 53-67.

WimbaCreate (2012). *Create Course Content*. Recuperado de http:// www.wimba.com/products/ wimba\_create.

Zawojewski, J.S., Diefes-Dux, H.A. & Bowmans, K. (2008). *Models and modeling in engineering education: Designing experiences for all students*. Rotterdam: The Netherlands: Sense Publishers.

Fecha de recepción: 05-03-2012 Fecha de evaluación: 17-05-2012 Fecha de aceptación: 29-12-2012